# **LAT<sub>E</sub>X** Kurs 2

## Sascha Frank SS 2005 www.saschafrank.de

April 29, 2005

メロメ メ御き メミメ メミメ

重

<span id="page-0-0"></span> $298$ 

Sascha Frank SS 2005 www.saschafrank.de LA[TEX Kurs 2](#page-25-0)

### [Seitestill](#page-1-0)

[Struktur und Aufbau Dokuments II](#page-4-0) [Textgespiele](#page-10-0) [Eigene Ideen](#page-19-0) Zähler [Informationen](#page-24-0)

[fancy](#page-1-0)

4.000

( @ )

 $\leftarrow$   $\equiv$ 

<span id="page-1-0"></span> $\Omega$ 

## [Seitestill](#page-1-0)

[fancy](#page-1-0)

## [Struktur und Aufbau Dokuments II](#page-4-0)

**[Titelseite](#page-5-0)** [Uberschriften](#page-7-0) ¨ [Verzeichnisse](#page-9-0)

# **[Textgespiele](#page-10-0)**

**[Textformatierung](#page-12-0)** [Verbatim, Fußnoten & Verweise](#page-14-0)

[Eigene Ideen](#page-19-0)

[Eigene Befehle & Kommandos](#page-19-0) [Usepackage](#page-21-0)

## **Zähler**

Befehle rund um Zähler

# [Informationen](#page-24-0)

Sascha Frank SS 2005 www.saschafrank.de LA[TEX Kurs 2](#page-0-0)

#### [Seitestill](#page-1-0)

[Struktur und Aufbau Dokuments II](#page-4-0) [Textgespiele](#page-10-0) [Eigene Ideen](#page-19-0) Zähler [Informationen](#page-24-0)

[fancy](#page-1-0)

# Mal ein anderes "Outfit"

## $\blacktriangleright$  kleine Anderung des Seitenstils

 $\triangleright$  z.B. \pagestyle{fancy}

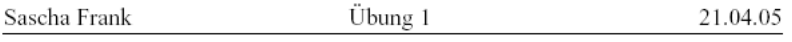

メロメ メタメ メミメ メミメ

唾

 $299$ 

Aufgabe 1:

### [Seitestill](#page-1-0)

[Struktur und Aufbau Dokuments II](#page-4-0) [Textgespiele](#page-10-0) [Eigene Ideen](#page-19-0) Zähler [Informationen](#page-24-0)

[fancy](#page-1-0)

**K ロ ▶ 〈 伊 ▶** 

 $\alpha \equiv \alpha$ 

唾

ミト

 $OQ$ 

# Fancyheader

- $\blacktriangleright$  \usepackage{fancyhdr}
- ▶ \pagestyle{fancy}
- ▶ \lhead{Sascha Frank}
- $\blacktriangleright$  \chead{\"Ubung 1 }
- $\blacktriangleright$  \rhead{21.04.05}

**[Titelseite](#page-5-0)** [Uberschriften](#page-7-0) ¨ [Verzeichnisse](#page-9-0)

**K ロ ≯ K 伊 ≯** 

 $\alpha \equiv \alpha$ 

唾

ミト

<span id="page-4-0"></span> $OQ$ 

# Wir bringen Struktur in größere Dokument

- $\triangleright$  Vorlesungsmitschrieb
- $\blacktriangleright$  Seminararbeiten
- $\blacktriangleright$  Bachelorarbeiten
- $\blacktriangleright$  Diplomarbeiten

[Titelseite](#page-5-0) [Uberschriften](#page-7-0) ¨ [Verzeichnisse](#page-9-0)

メロメ メ母メ メミメ メミメ

重

<span id="page-5-0"></span> $OQ$ 

# Der Anfang des Dokuments

Die Titelseite

- $\blacktriangleright$  Der Titel
- ▶ Der Autor
- $\blacktriangleright$  Das Datum
- ▶ Der Befehl

[Titelseite](#page-5-0) [Uberschriften](#page-7-0) ¨ [Verzeichnisse](#page-9-0)

メロメ メタメ メミメ メミメ

 $\equiv$ 

 $299$ 

\title{...} \author{Sascha Frank} \date{16. Dezember 2004} \maketitle

**[Titelseite](#page-5-0)** [Uberschriften](#page-7-0) ¨ [Verzeichnisse](#page-9-0)

**K ロ ▶ 〈 伊 ▶** 

← 重 下

∢ 重う

唾

<span id="page-7-0"></span> $OQ$ 

# Gliederung

- $\blacktriangleright$  Zusammenfassung
	- $\rightarrow$  \begin{abstract}
	- $\blacktriangleright$  \end{abstract}
- $\blacktriangleright$  Kapitel
- $\blacktriangleright$  Abschnitt
- $\blacktriangleright$  Unterabschnitt
- $\blacktriangleright$  Anhang

**[Titelseite](#page-5-0)** [Uberschriften](#page-7-0) ¨ [Verzeichnisse](#page-9-0)

almas in

+ @ ▶

 $\leftarrow$   $\equiv$ 

 $\Omega$ 

```
\begin{abstract}
worum es geht...
\end{abstract}
\chapter{Einleitung}
\section{Was ist \LaTeX ?}
bisschen Text
\subsection{\LaTeX für Linux }
noch mehr Text
\subsection{\LaTeX für Windows}
\chapter{Projekt}
neues Kapitel
```

```
\appendix
```
. . .

**[Titelseite](#page-5-0)** [Uberschriften](#page-7-0) ¨ [Verzeichnisse](#page-9-0)

**K ロ ≯ K 伊 ≯** 

← 重 ★ …

目す

 $\mathcal{A}$  .

唾

<span id="page-9-0"></span> $OQ$ 

# Verzeichnise

- $\blacktriangleright$  Inhaltsverzeichnis
- $\blacktriangleright$  Abbildungsverzeichnis
- $\blacktriangleright$  Tabellenverzeichnis
- $\blacktriangleright$  Literaturverzeichnis

## $\blacktriangleright$  In Teil 3 die professionelle Variante

**[Textformatierung](#page-12-0)** [Verbatim, Fußnoten & Verweise](#page-14-0)

 $\left\langle \begin{array}{ccc} 1 & 0 & 0 \\ 0 & 1 & 0 \end{array} \right\rangle$ 

<span id="page-10-0"></span>へのへ

# Wir spielen mit dem Text

Normalerweise gibt LATEX Blocksatz aus

Hier sollte eigentlich etwas sinnvolles stehen aber mir ist nicht wirklich etwas passendes zum Thema Blocksatz eingefallen.

Hier sollte eigentlich etwas sinnvolles stehen aber mir ist nicht wirklich etwas passendes zum Thema Blocksatz eingefallen.

**[Textformatierung](#page-12-0)** [Verbatim, Fußnoten & Verweise](#page-14-0)

メロメ メ母メ メミメ メミメ

唾

 $OQ$ 

- ▶ Bei Blocksatz wird die erste Zeile des Absatz eingerückt
- $\triangleright$  Mit \noindent verhindert man das einrücken
- $\blacktriangleright$  linker und rechter Rand werden bündig gehalten

**[Textformatierung](#page-12-0)** [Verbatim, Fußnoten & Verweise](#page-14-0)

## Mal links, mal rechts und in die Mitte

Text kann links stehen.

Er kann aber auch rechts stehen.

メロメ メ御メ メミメ メミメ

佳

<span id="page-12-0"></span> $299$ 

Oder "einfach" in der Mitte.

**[Textformatierung](#page-12-0)** [Verbatim, Fußnoten & Verweise](#page-14-0)

4.000

← ← → →

 $\rightarrow$   $\equiv$   $\rightarrow$ 

ミト

ē

 $\Omega$ 

\begin{flushleft} Text kann links stehen \end{flushleft} \begin{flushright} Er kann aber auch rechts stehen. \end{flushright} \begin{center} Oder "einfach" in der Mitte. \end{center}

**[Textformatierung](#page-12-0)** [Verbatim, Fußnoten & Verweise](#page-14-0)

メロメ メタメ メミメ メミメ

佳

<span id="page-14-0"></span> $299$ 

# Vorformatierter Text

- $\blacktriangleright$  Quellcode
	- $\blacktriangleright$  Java Code
	- $\blacktriangleright$  LAT<sub>F</sub>X Befehle
	- $\blacktriangleright$  . . . . .
- $\blacktriangleright$  Text der nicht "verändert" werden soll.
- $\blacktriangleright$  z.B.  $\text{LaTeX}$

**[Textformatierung](#page-12-0)** [Verbatim, Fußnoten & Verweise](#page-14-0)

**K ロ ▶ 〈 伊 ▶** 

→ 無 を…

ミト

ē

 $OQ$ 

# Verbatim Umgebung

\begin{verbatim} Text \end{verbatim} Besser ist meistens folgendes \begin{small} \begin{verbatim} Text \end{verbatim} \end{small}

**[Textformatierung](#page-12-0)** [Verbatim, Fußnoten & Verweise](#page-14-0)

# Fußnoten im Text

Wieder etwas sinnfreier<sup>1</sup> Text.

Eine Fußnote l¨aßt sich durch \footnote{Text} in den Text schreiben.

Wieder etwas

sinnfreier\footnote{bezogen auf unser Problem} Text.

<sup>1</sup>bezogen auf unser Problem **K ロ ▶ 〈 伊 ▶**  $\Omega$  $\rightarrow$   $\equiv$   $\rightarrow$ Sascha Frank SS 2005 www.saschafrank.de LA[TEX Kurs 2](#page-0-0)

**[Textformatierung](#page-12-0)** [Verbatim, Fußnoten & Verweise](#page-14-0)

 $\Omega$ 

# Verweise

Wie schon bei Folie 10 erwähnt wurde, ist es manchmal notwendig \LaTeX mehrmals laufen zu lassen.

- ▶ Mit \label{Keyword} markiert man den Punkt auf den man sich bezieht.
- $\triangleright$  Mit \ref{Keyword} verweist man auf die Markierung.
- ▶ Man kann auch die Seitenummer der Markierung verweisen mit \pageref

**[Textformatierung](#page-12-0)** [Verbatim, Fußnoten & Verweise](#page-14-0)

メロメ メタメ メミメ メミメ

唾

 $299$ 

Wie schon bei Folie \pagereferwähnt wurde, ist es manchmal notwendig \LaTeX mehrmals laufen zu lassen.

[Eigene Befehle & Kommandos](#page-19-0) **[Usepackage](#page-21-0)** 

4 F F F 4 F F F F F

<span id="page-19-0"></span>へのへ

- ▶ mit \newcommand{\name}{Definition} kann man sich Abkürzungen erstellen
	- ▶ z.B. \newcommand{\GT}{Spieltheorie } so erzeugt \GT die Ausgabe Spieltheorie
- ▶ mit \newcommand{\name}[Anzahl]{Definition} kann man zusätzlich Argumente übergeben
	- $\triangleright$  \newcommand{\GTB}[1]{\GT \ Blatt Nr.#1} so erzeugt \GTB{2} die Ausgabe Spieltheorie Blatt Nr.2

[Eigene Befehle & Kommandos](#page-19-0) **[Usepackage](#page-21-0)** 

# Zusätzliche Befehle

- $\blacktriangleright$  neben \newcommand
- $\rightarrow$  gibt es \renewcommand{\name}[Anzahl]{Definition}
	- $\triangleright$  verändert bereits bestehende Befehle
- ▶ und \newenviroment{\name}[Anzahl]{Begin}{End}
	- ► verändert bereits bestehende Umgebung<sup>2</sup>

 $2Vgl.$  [\[Frank 04\]](#page-25-1)

Sascha Frank SS 2005 www.saschafrank.de LA[TEX Kurs 2](#page-0-0)

K ロ ⊁ | K @ ≯ | K @ ≯ |

 $\Omega$ 

[Eigene Befehle & Kommandos](#page-19-0) [Usepackage](#page-21-0)

almas in

4 m +

 $\rightarrow$   $\equiv$   $\rightarrow$ 

<span id="page-21-0"></span> $\Omega$ 

# Mein erstes usepackage

- $\triangleright$  ein usepackage hat die Endung .sty
- $\blacktriangleright$  Braucht folgende Angaben
	- ▶ **\NeedsTeXFormat{LaTeX2e}**
	- ▶ \ProvidesPackage{paketname}
	- $\triangleright$  \RequirePackage{...,...}
	- $\blacktriangleright$  \endinput

Befehle rund um Zähler

4.000

+ @ ▶

<span id="page-22-0"></span>へのへ

# Wer hat an der Uhr gedreht?

\LaTeX z¨ahlt bei vielen Umgebungen mit. Standardzähler

- $\blacktriangleright$  page
- $\blacktriangleright$  chapter  $\neq \lambda$ chapter
- $\blacktriangleright$  die anderen Überschriften
- $\triangleright$  aber auch bei equation [\[Frank 05\]](#page-25-2)

Befehle rund um Zähler

**K ロ ト メ 御 ト マ ヨ ト** 

<span id="page-23-0"></span> $\Omega$ 

- ► eigenen Zähler definieren mit \newcounter{name}
- ▶ einem Zähler ein best. Wert zu weisen \setcounter{name}{neuer wert}
- ▶ römische Zahlen \roman{name}
- $\blacktriangleright$  arabische Zahlen \arabic{name}
- mit Buchstaben "zählen" \alph{name}

- ▶ Dokumentation auf der poolmgr-Seite http://poolmgr.informatik.uni-freiburg.de
- ▶ Dante FAQ www.dante.de/faq/de-tex-faq/
- ▶ Google Groups http://groups.google.com
- **Freiburger T<sub>F</sub>X-Stammtisch:** www.informatik.uni-freiburg.de/~inacker/TeX/

all models.

 $A \oplus B$   $A \oplus B$ 

<span id="page-24-0"></span>へのへ

## ▶ Meine Seite http://www.saschafrank.de

<span id="page-25-1"></span>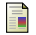

Erste Schritte mit LATEX, Sascha Frank 2004

<span id="page-25-2"></span>Kurzdokumentation zu Kurs 1 Sascha Frank 2005 畐

**K ロ ▶ 〈 伊 ▶** 

化重新 化重新

唾

<span id="page-25-0"></span> $299$